## Institution Settings Definitions in Eval25 - Access to Reports

## $\Theta$  Click here to view related articles.

The following table contains the Access to Reports Institution Settings, along with a description, listed options, the meaning of the setting, and each setting's default. View the Full [Institution](http://knowledge25.knowledgeowl.com/help/viewing-institution-settings-in-eval25) Settings Here.

To update fields that are not editable by Eval25 administrators, please submit a support request.

## Access to Reports

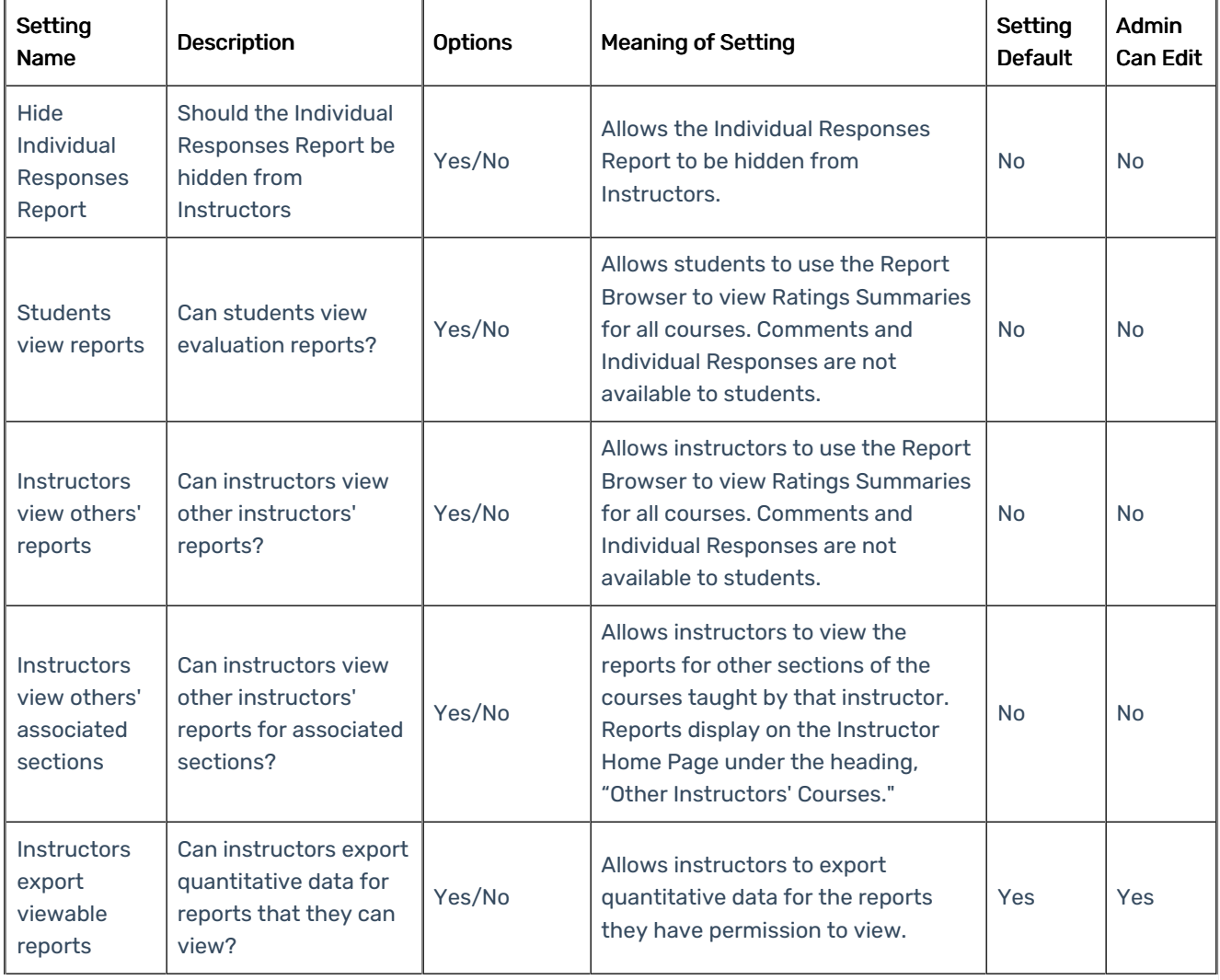

## CollegeNET Series25 Help and Customer Resources

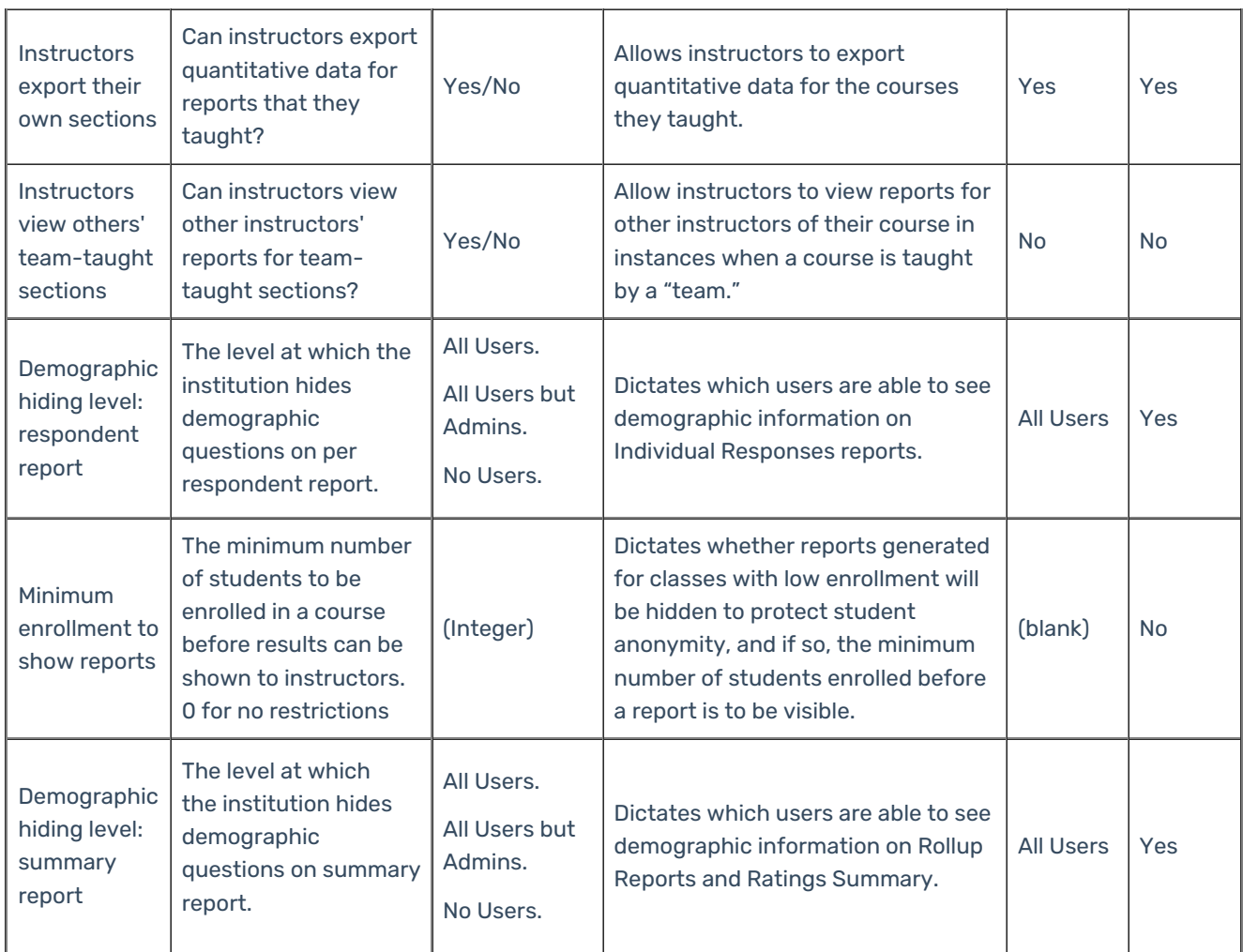

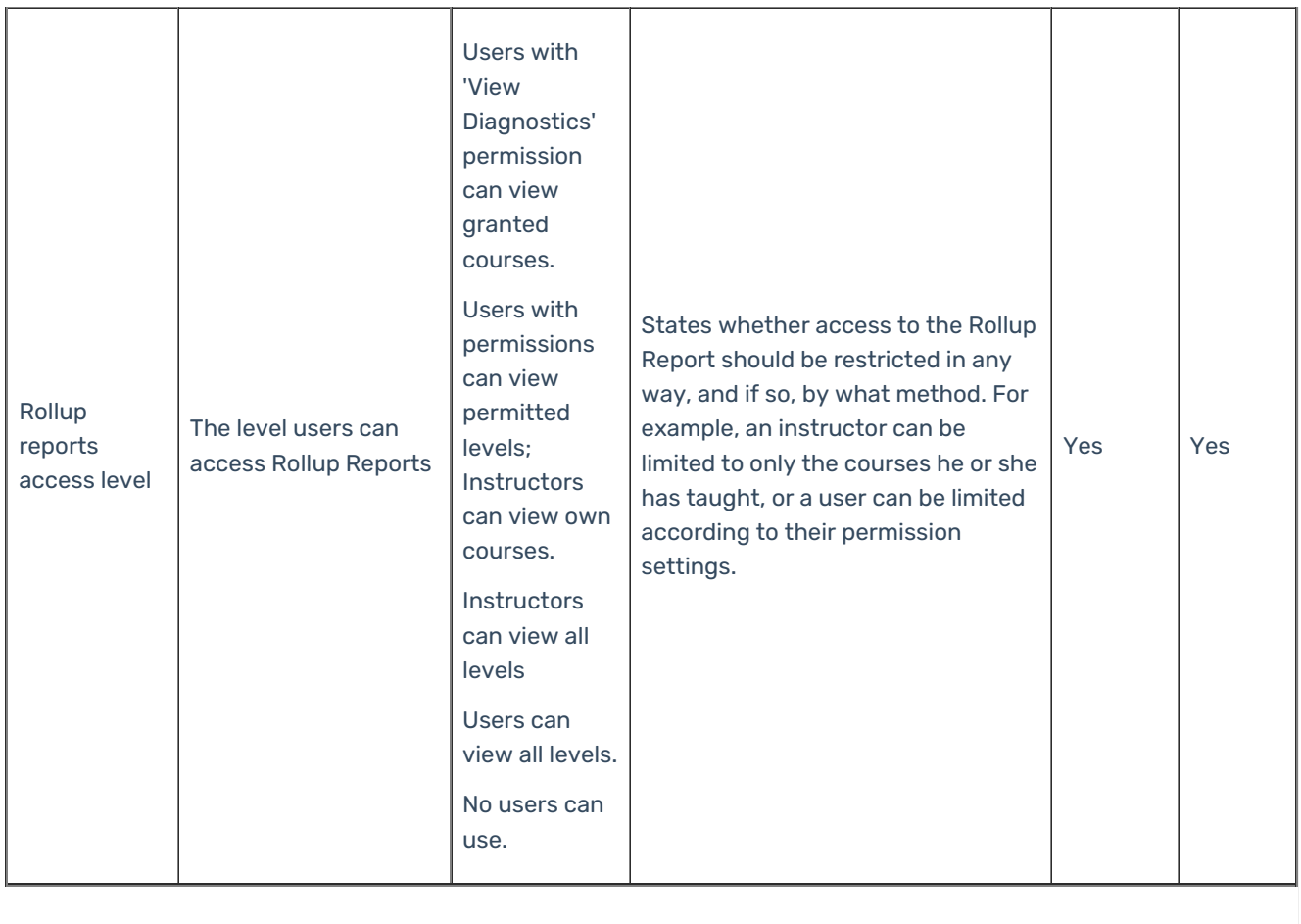